【おすすめツール】

GHS MULTI で簡単に実行履歴を取得して問題を早期解決 E2 エミュレータのソフトウェアトレース機能

R20TS0577JJ0100 Rev.1.00 2020.05.16 号

概要

プログラムの問題の早期解決に役立つ E2 エミュレータの「ソフトウェアトレース機能」についてご紹介 します。

ソフトウェアトレース機能は、プログラムのチェックしたい箇所にデバッグ命令を挿入しておくだけで、 プログラムカウンタ(PC)値、レジスタ値などの実行履歴をトレースデータとして参照できる機能です。

本機能は、Green Hills Software 製統合開発環境 MULTI®(GHS MULTI)との組み合わせにより実現しま す。

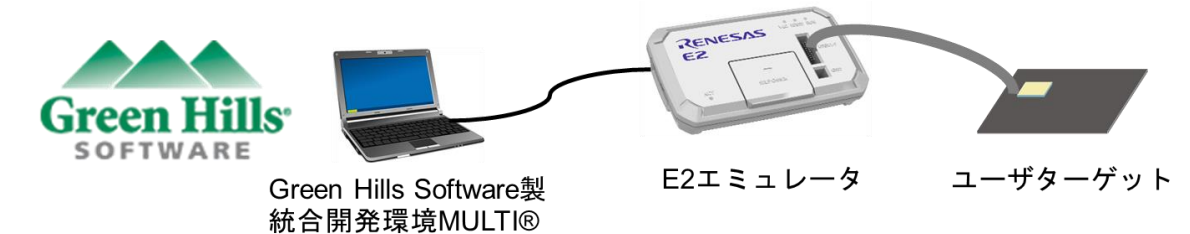

GHS MULTI の詳細については、Green Hills Software 社ホームページをご参照ください。 <https://www.ghs.com/>

なお、本機能は、ルネサス製統合開発環境 CS+との組み合わせでも、ご使用いただけます。

## 1. 特長

GHS MULTI がサポートしている E2 エミュレータのソフトウェアトレース機能は、RH850 ファミリマイ コンのデバッグ命令と連携し、プログラムカウンタ(PC)の値やレジスタ値などの実行履歴が確認できる機 能です。

ソフトウェアトレース機能は以下の特長から簡単に実行履歴を取得できます。

- ⚫ プログラムにデバッグ命令を挿入するだけで実行履歴の取得が可能
- ⚫ トレースメモリを搭載していない RH850 ファミリマイコンでも実行履歴の取得が可能

デバッグ命令の一覧は以下の通りです。このデバッグ命令は CPU 内部の動作に影響するようなコンパイ ラの標準出力関数などを使用せずに実行履歴を確認いただけます。

デバッグ命令の詳細につきましては、RH850 各コアのデバッグ命令編をご参照ください。

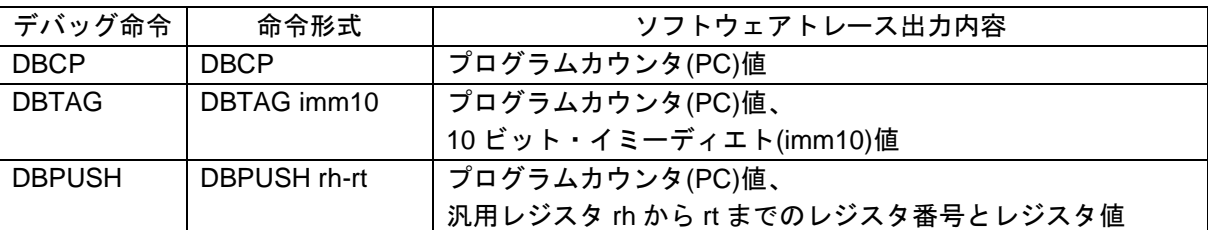

表 1 デバッグ命令一覧

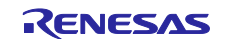

お客様がプログラムのチェックしたい箇所にデバッグ命令を挿入するだけで、プログラムカウンタ(PC) 値、レジスタ(reg)、値(val)などの実行履歴をトレースリストで参照可能です。

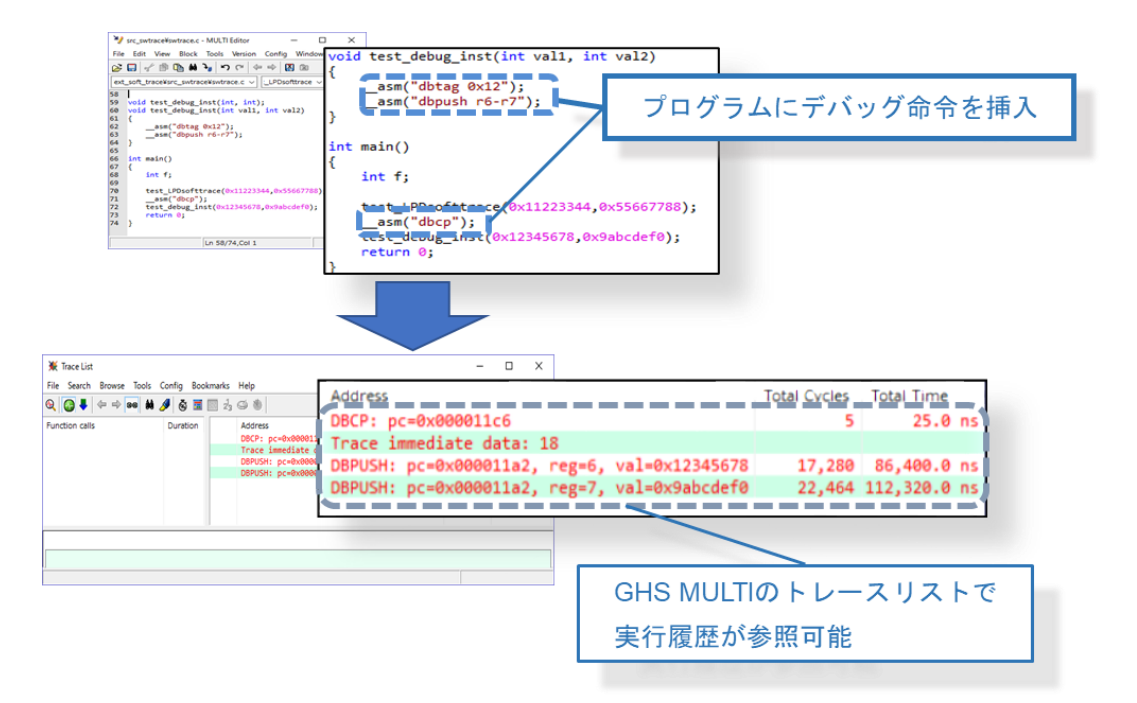

ビルド時のオプションで「-gen\_entry\_exit\_arg\_history」と「-record\_entry\_exit\_history」を指定した場 合、プログラムの関数の入口と出口に自動でデバッグ命令が挿入されます。このソフトウェアトレースの結 果は、パスアナライザで関数情報として参照することができます。

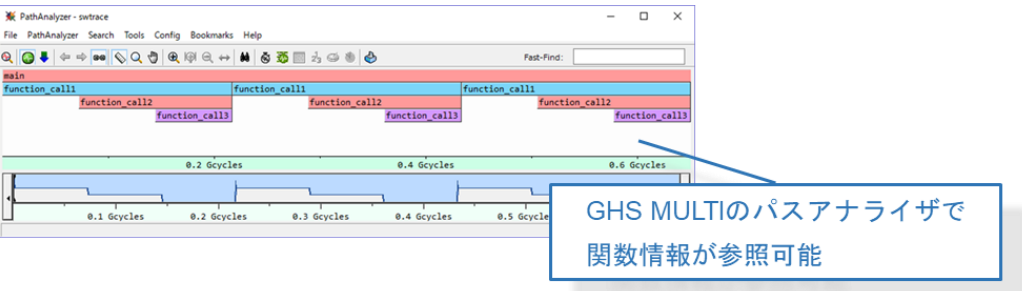

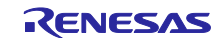

٠Ŧ

2. CAN 通信時間計測ソリューションとの連携

E2 エミュレータの特長のひとつである「CAN 通信時間計測ソリューション」と組み合わせることで、 CAN フレームとソフトウェアトレース機能のトレースデータを同時に取得できますので、プログラムの問 題箇所の特定やパフォーマンスの検証に役立てることができます。

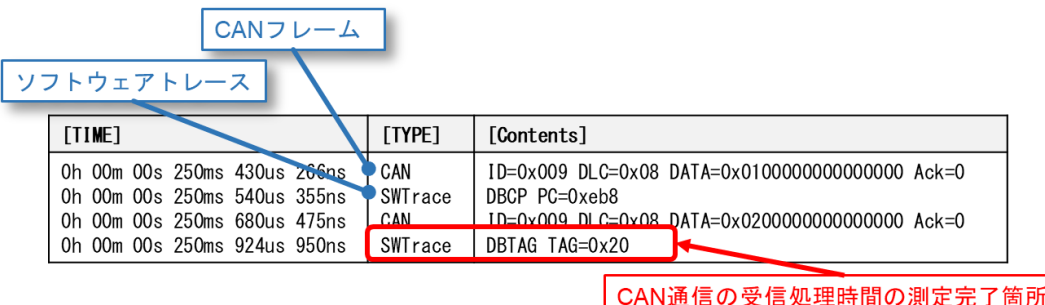

**フフトウェアトレース情報で分かる** 

CAN 通信時間計測ソリューションについて、以下のツールニュースで紹介していますので併せてご参照 ください。

<https://www.renesas.com/search/keyword-search.html#genre=document&q=r20ts0504>

【お知らせ】

GHS MULTI で CAN 通信の受信処理時間の問題を早期解決 E2 エミュレータ CAN 通信時間計測ソリューションのご紹介

- 3. E2 エミュレータ
- 3.1 製品概要

E2 エミュレータは、「開発効率の向上」をコンセプトとした高機能オンチップデバッギングエミュレー タ兼フラッシュプログラマです。

E2 エミュレータの詳細については、以下の URL をご参照ください。

<https://www.renesas.com/e2>

3.2 購入方法

E2 エミュレータをご注文の際には、以下の情報を最寄りの弊社営業または特約店までご連絡くださ い。価格についても同様にお問い合せください。

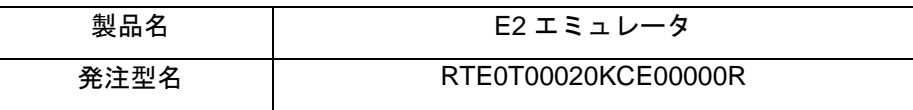

4. ご参考

ソフトウェアトレース機能と活用例について、以下のツールニュースでもご紹介しています。

<https://www.renesas.com/search/keyword-search.html#genre=document&q=r20ts0345>

【お知らせ】

プログラムの実行履歴を確認でき、お客様の各種問題を早期に解決! E2 エミュレータ ソフトウェアトレース機能のご紹介

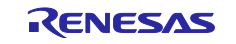

# 改訂記録

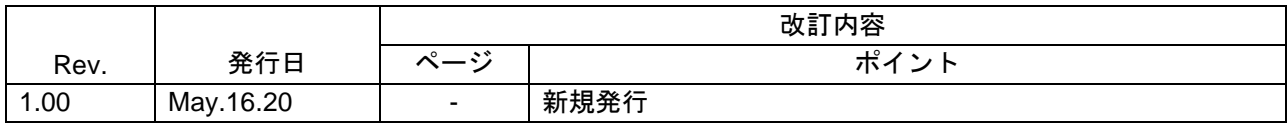

本資料に記載されている情報は、正確を期すため慎重に作成したものですが、誤りがないことを保証 するものではありません。万一、本資料に記載されている情報の誤りに起因する損害がお客様に生じ た場合においても、当社は、一切その責任を負いません。

過去のニュース内容は発行当時の情報をもとにしており、現時点では変更された情報や無効な情報が 含まれている場合があります。

ニュース本文中の URL を予告なしに変更または中止することがありますので、あらかじめご承知くだ さい。

〒135-0061 東京都江東区豊洲 3-2-24(豊洲フォレシア) [www.renesas.com](https://www.renesas.com/)

### 商標について

ルネサスおよびルネサスロゴはルネサス エレクトロニクス株式会社の 商標です。すべての商標および登録商標は、それぞれの所有者に帰属 します。

## 本社所在地 おぼし お問合せ窓口

弊社の製品や技術、ドキュメントの最新情報、最寄の営業お問合せ窓口 に関する情報などは、弊社ウェブサイトをご覧ください。 [www.renesas.com/contact/](http://www.renesas.com/contact/)

> © 2020 Renesas Electronics Corporation. All rights reserved. TS Colophon 4.1

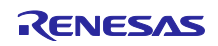